# Optimizing the Linux Kernel with LLVM BOLT

2023 EuroLLVM Developers' Meeting

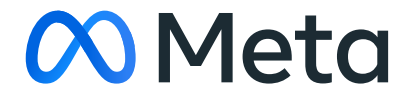

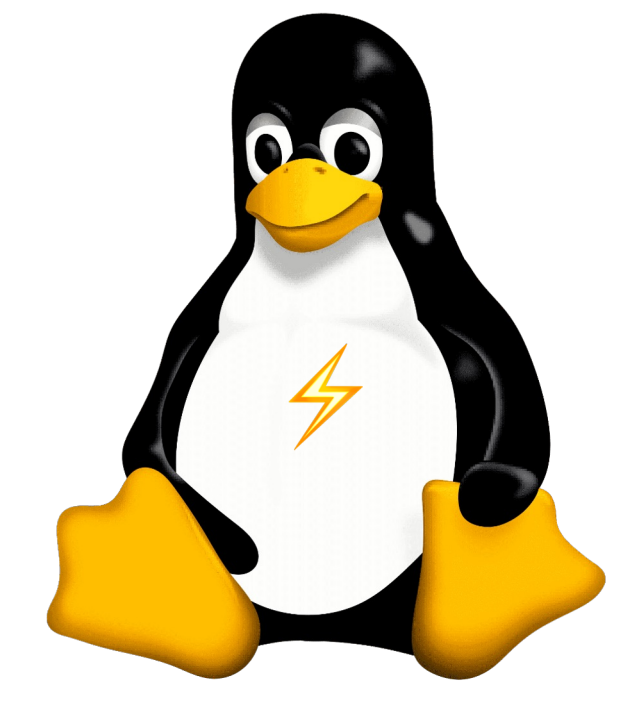

Maksim Panchenko

#### Agenda • Why Optimize the Kernel?

• Challenges Applying BOLT

• Progress & Plans

# Why Optimize the Linux Kernel?

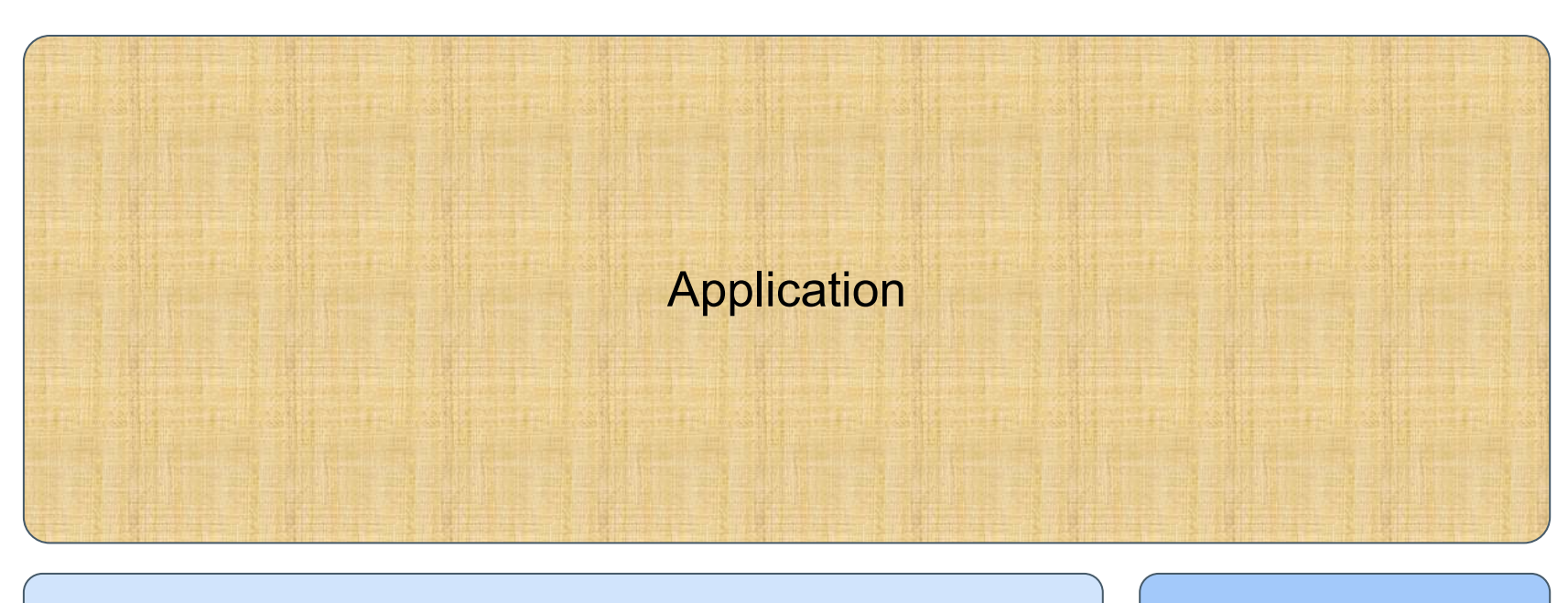

Operating System Drivers

**Hardware** 

# Why Optimize the Linux Kernel?

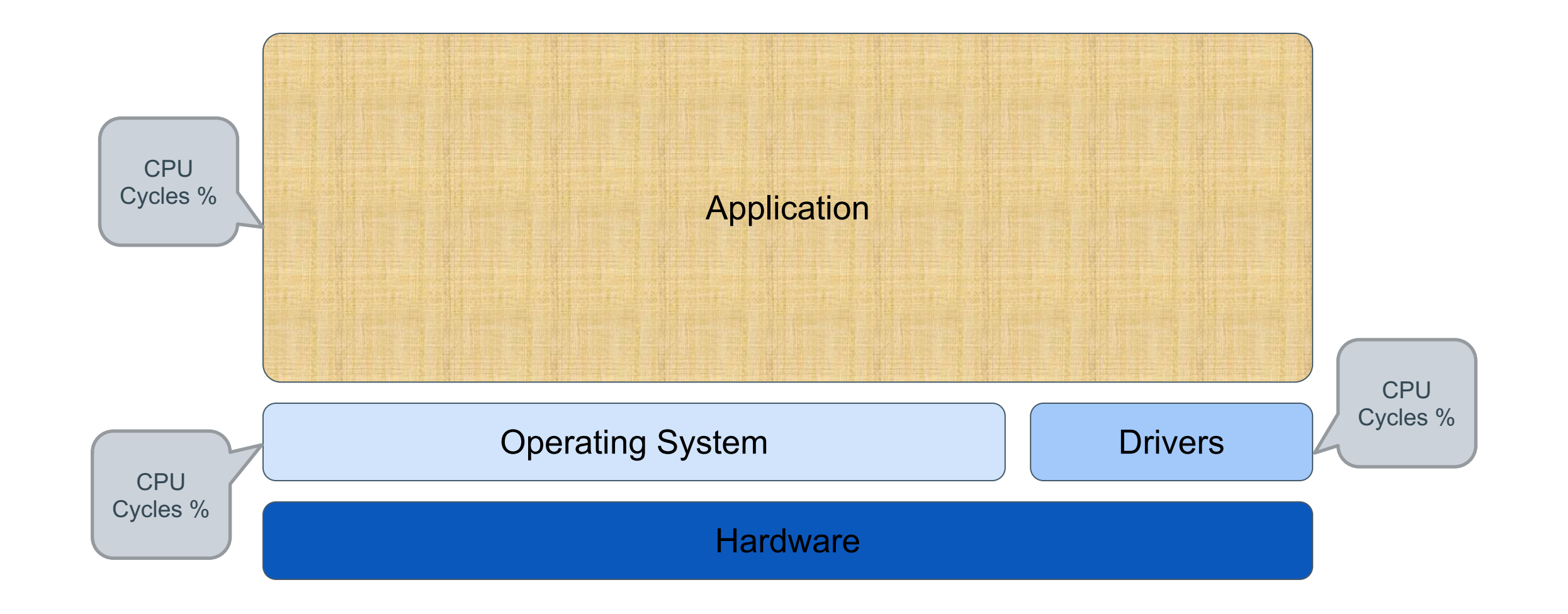

# Why Optimize the Linux Kernel?

- Often optimized for size
- Heavily hand-tuned for performance
	- Plenty of assembly code
- Slow PGO adoption
- Even slower LTO adoption

#### BOLT Overview

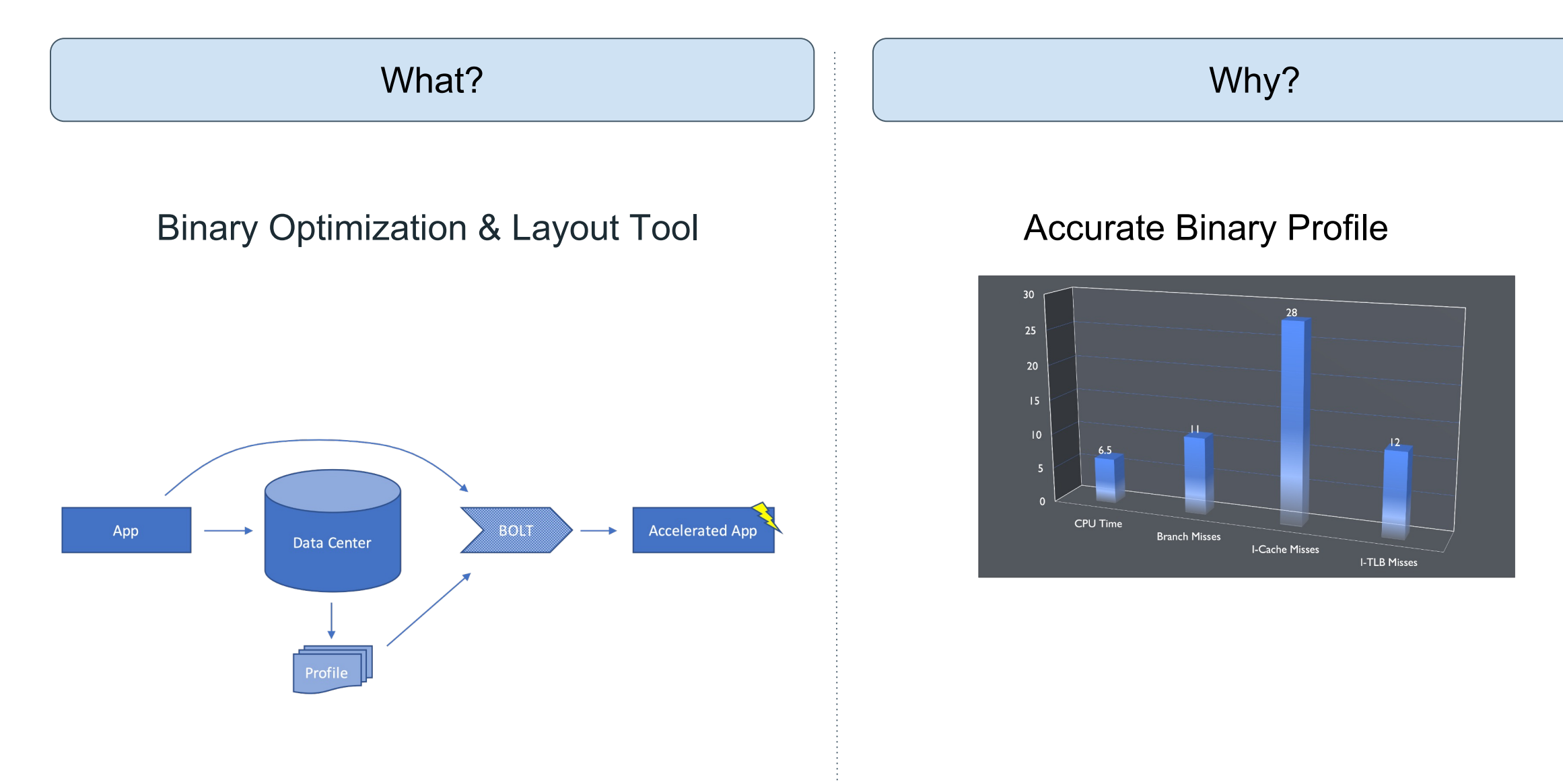

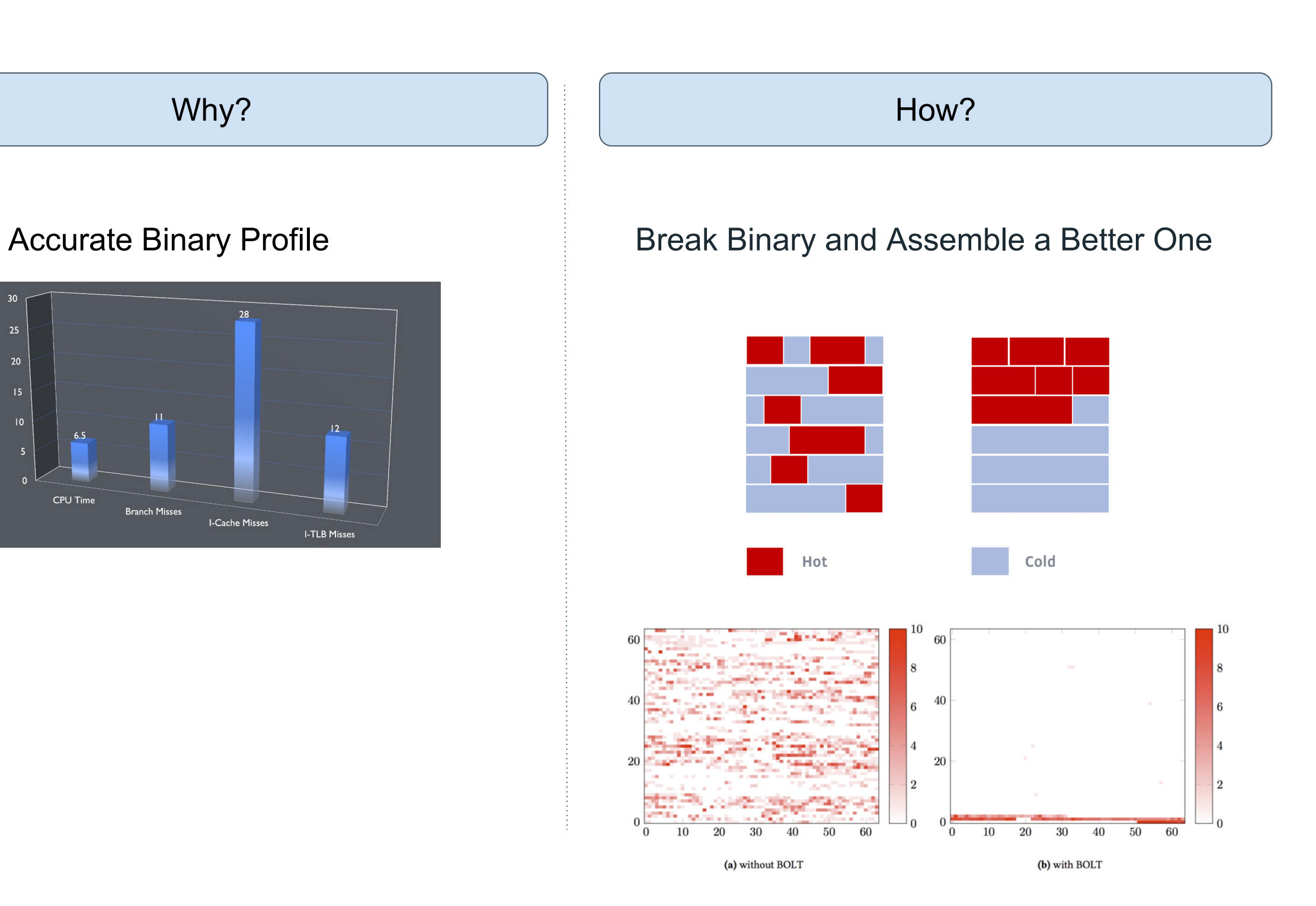

# Opportunities for BOLT

- Focusing on X86-64 for now
- 16 MiB .text
- High I\$ miss ratio
- Exposure to Assembly
- Indirect Call Promotion
	- To offset retpoline penalties
- Specialized Kernel?

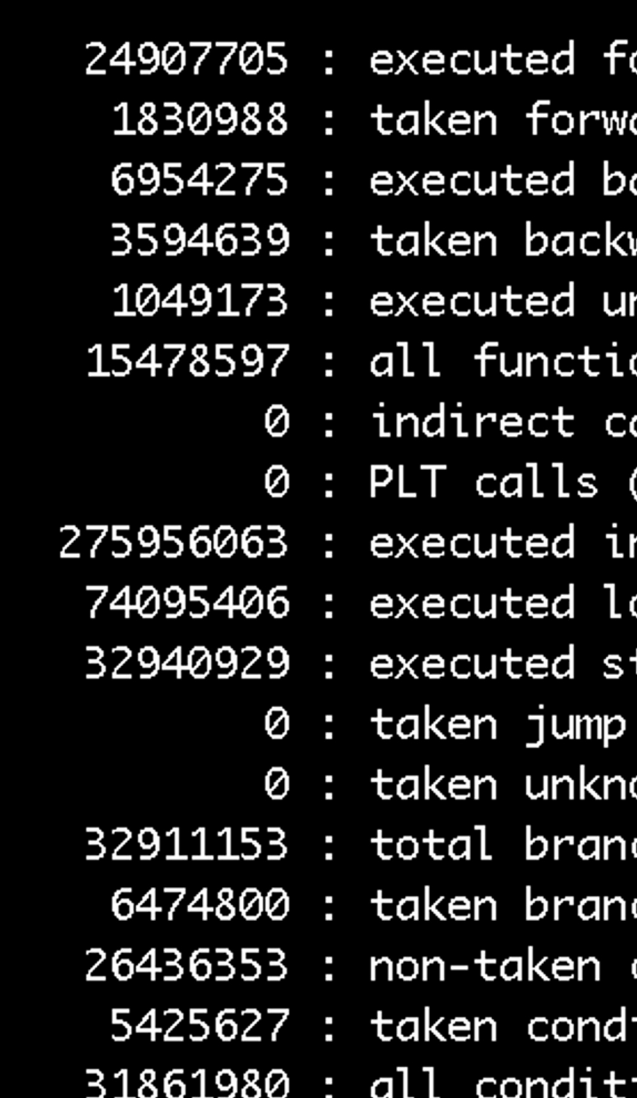

```
orward branches (+4.4%)
ard branches (-77.8%)
ackward branches (-13.2%)
ward branches (-21.0%)
nconditional branches (-46.6%)
on calls (-5.8%)
alls (=)
=nstructions (-0.7%)
oad instructions (=)
tore instructions (=)
table branches (=)own indirect branches (=)
ches (-2.7%)
ches (-56.1%)
conditional branches (+38.5%)
itional branches (-57.5%)
ional branches (-0.0%)
```
#### Challenges Applying BOLT • Code Volatility • Updating ELF

- Testing
- Debugging
- 
- 

# Dealing with Code Volatility

- What You See Is \*NOT\* What You Get
- Simple disassembly does not reflect the state of the code while running the kernel
- Code is patched at boot time
	- SMP (lock prefix) vs single core (NOP)
	- Arch-specific instruction sequences
- Code is patched at run time
	- ﹘ Ftrace
	- ﹘ Static Keys
	- ﹘ Static Calls

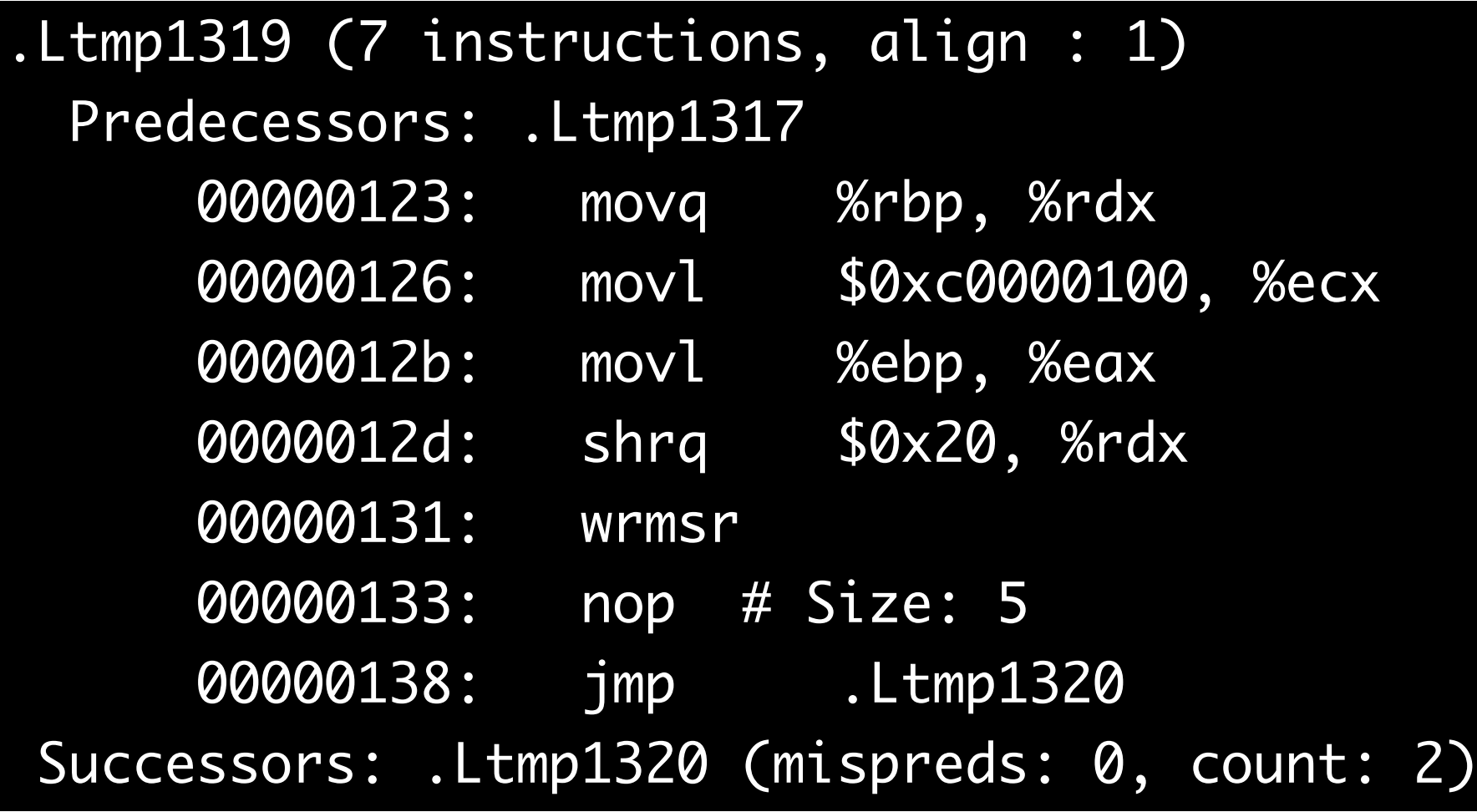

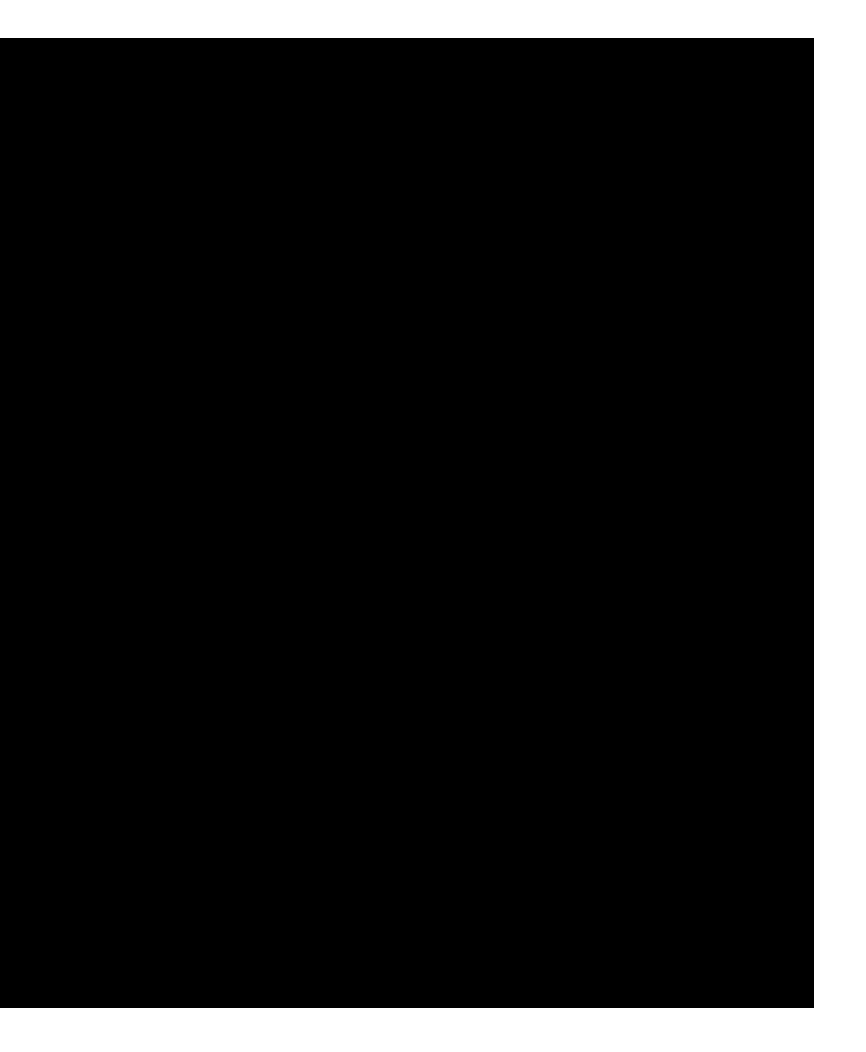

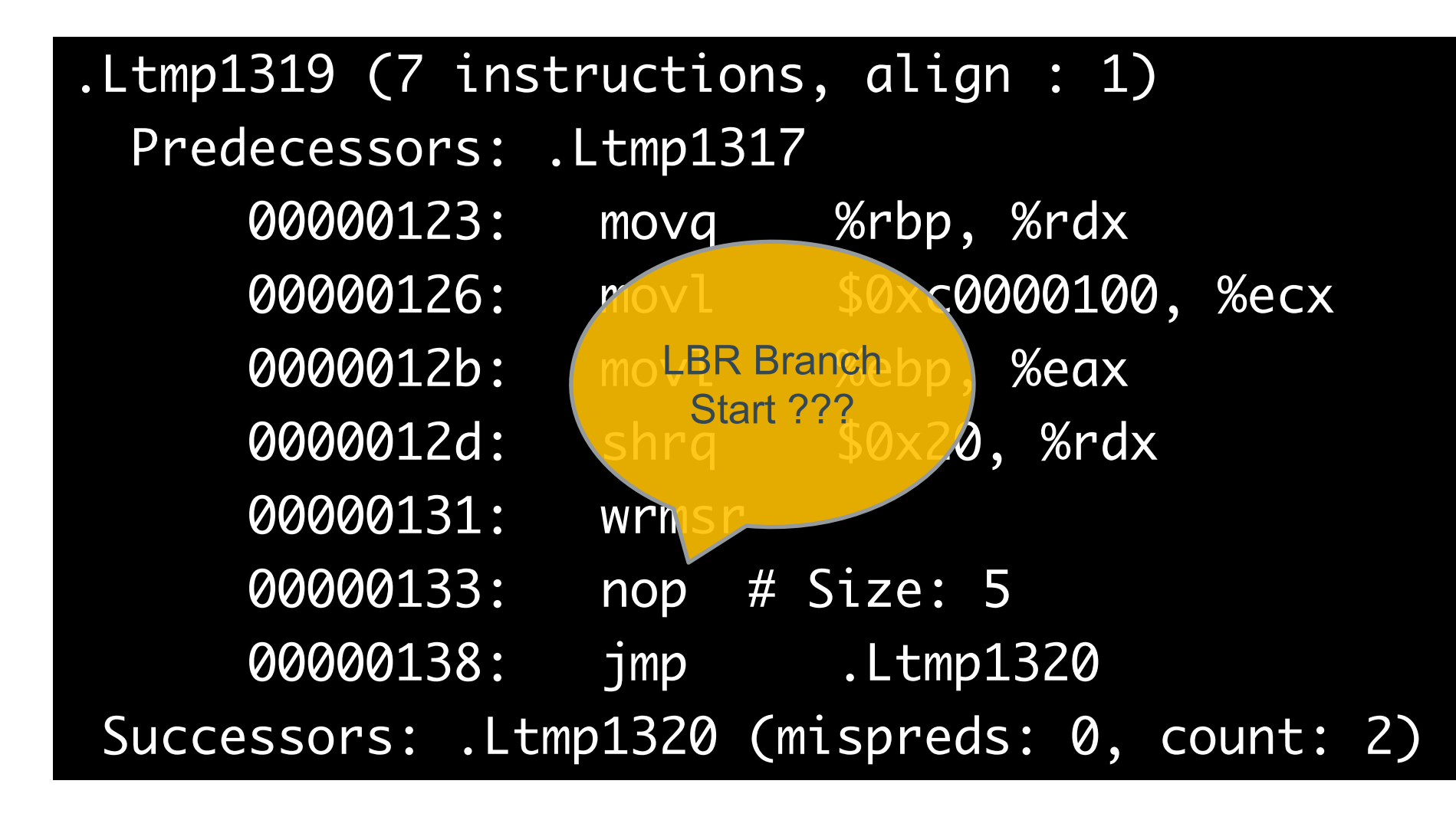

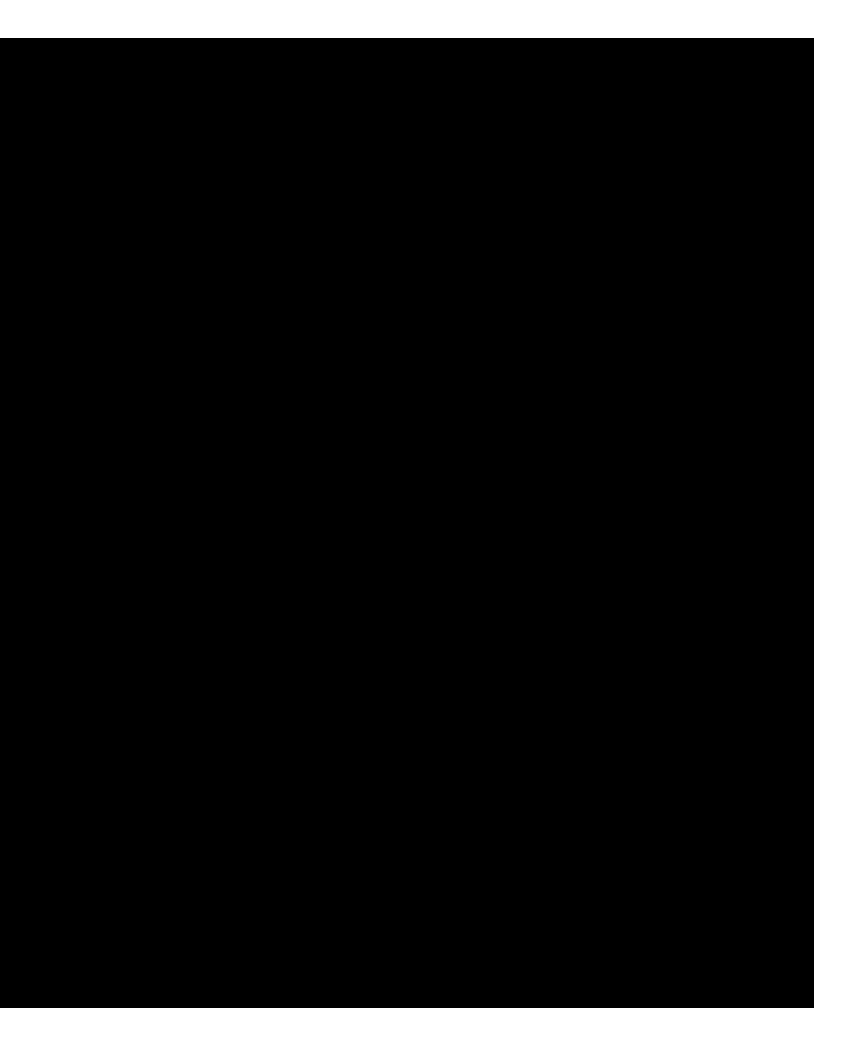

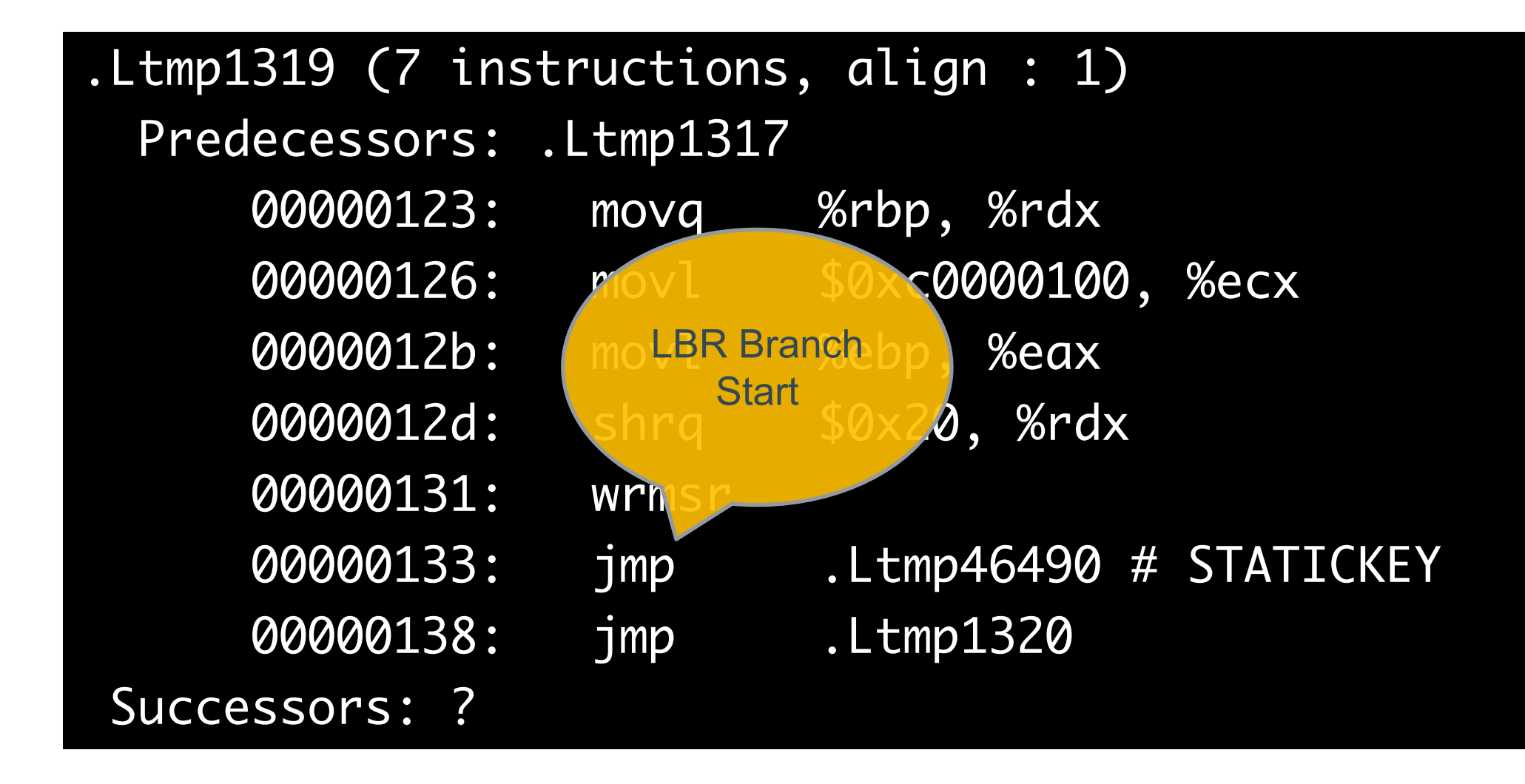

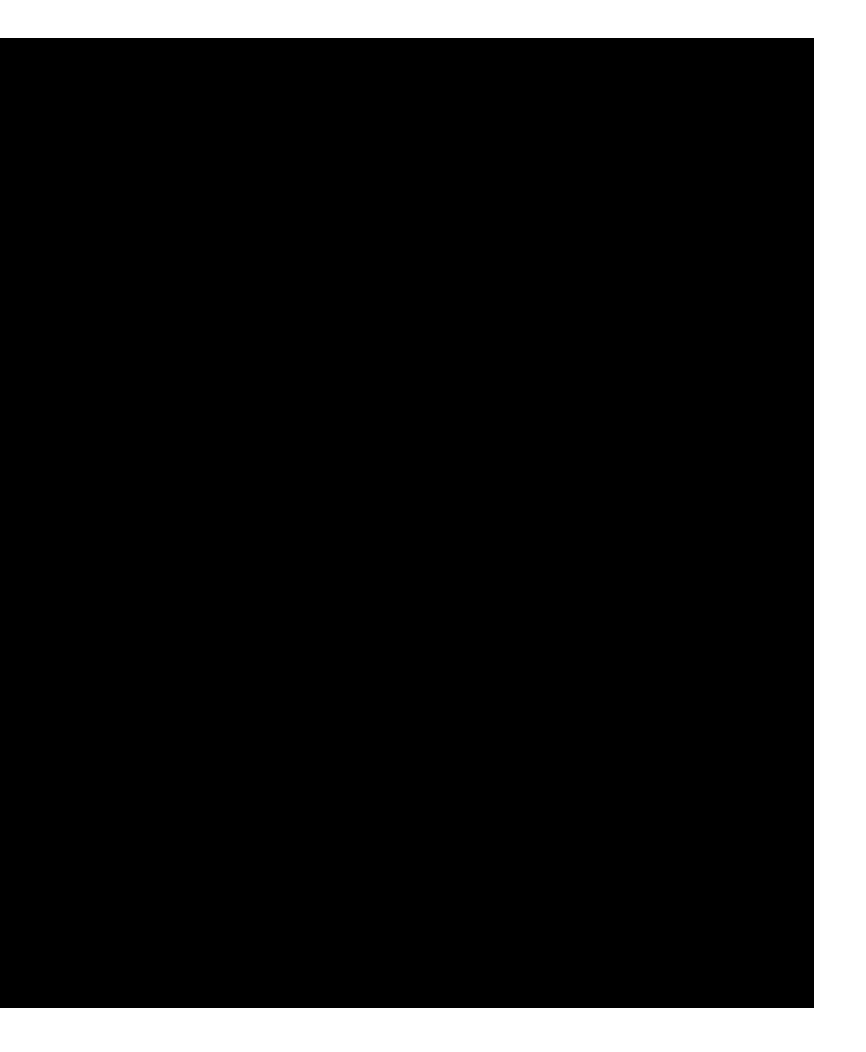

- Eliminates global variable condition check
	- More than removing a branch
- Assembler macro: STATIC\_JUMP\_IF\_{TRUE|FALSE} target, key
- Metadata placed in .rodata
- \_\_jump\_table "section" is marked by [\_\_start\_\_\_jump\_table, \_\_stop\_\_\_jump\_table)
- Entry Contents:

PCREL32 JumpAddress

PCREL32 TargetAddress

PCREL64 KeyAddress

- 
- -

#### • /\* Documentation/staging/static-keys.rst \*/

if (static\_branch\_unlikely(&key)) printk("I am the true branch\n");

# Static Keys Support

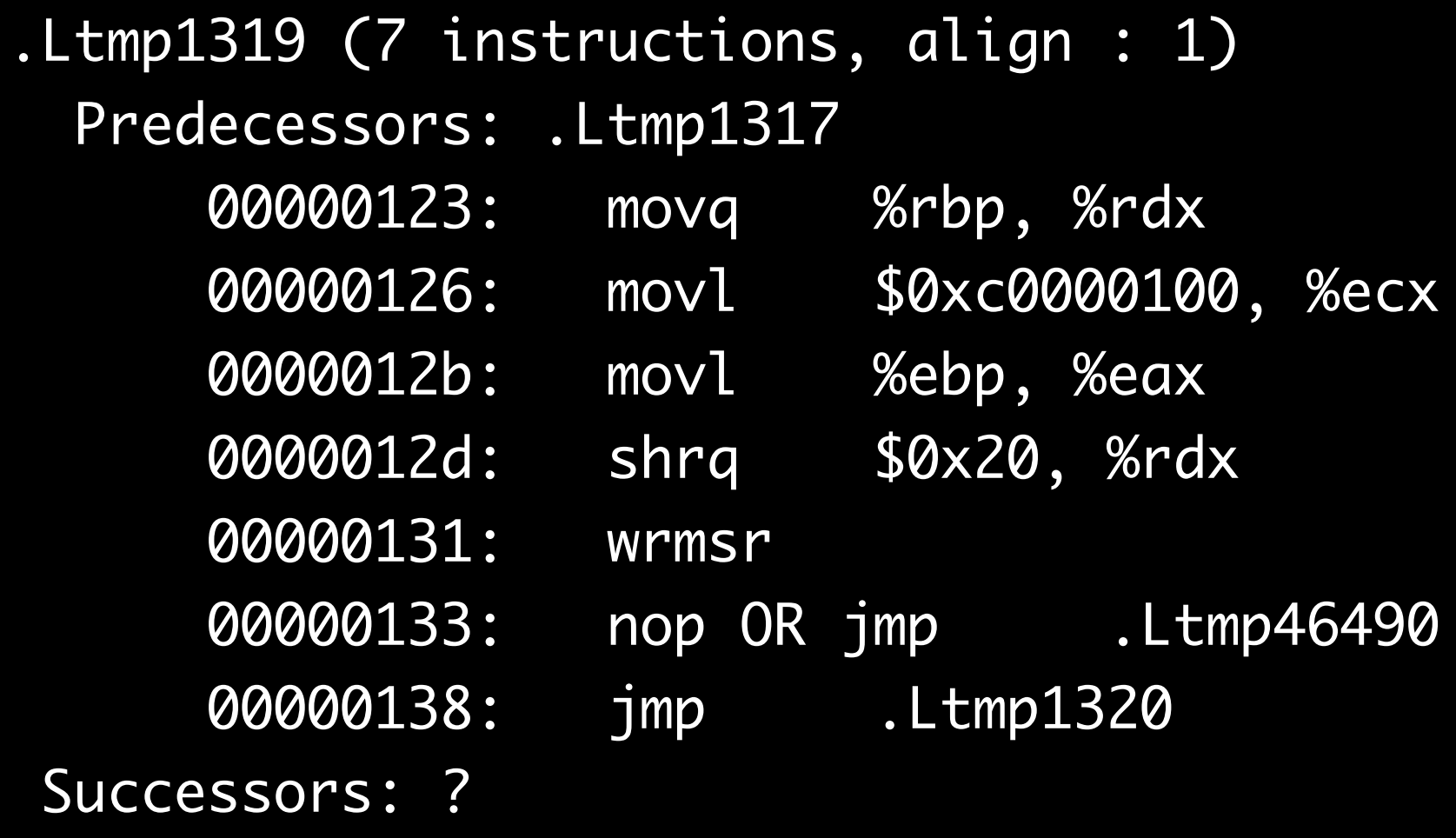

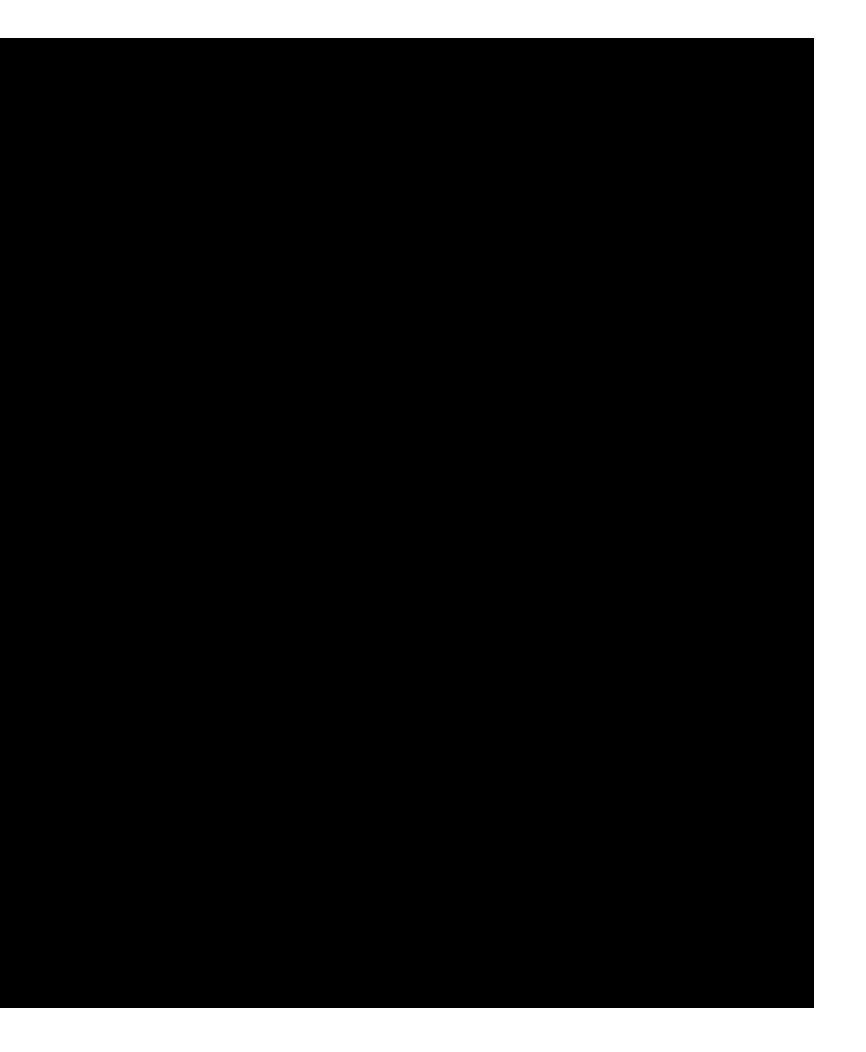

# Static Keys Support

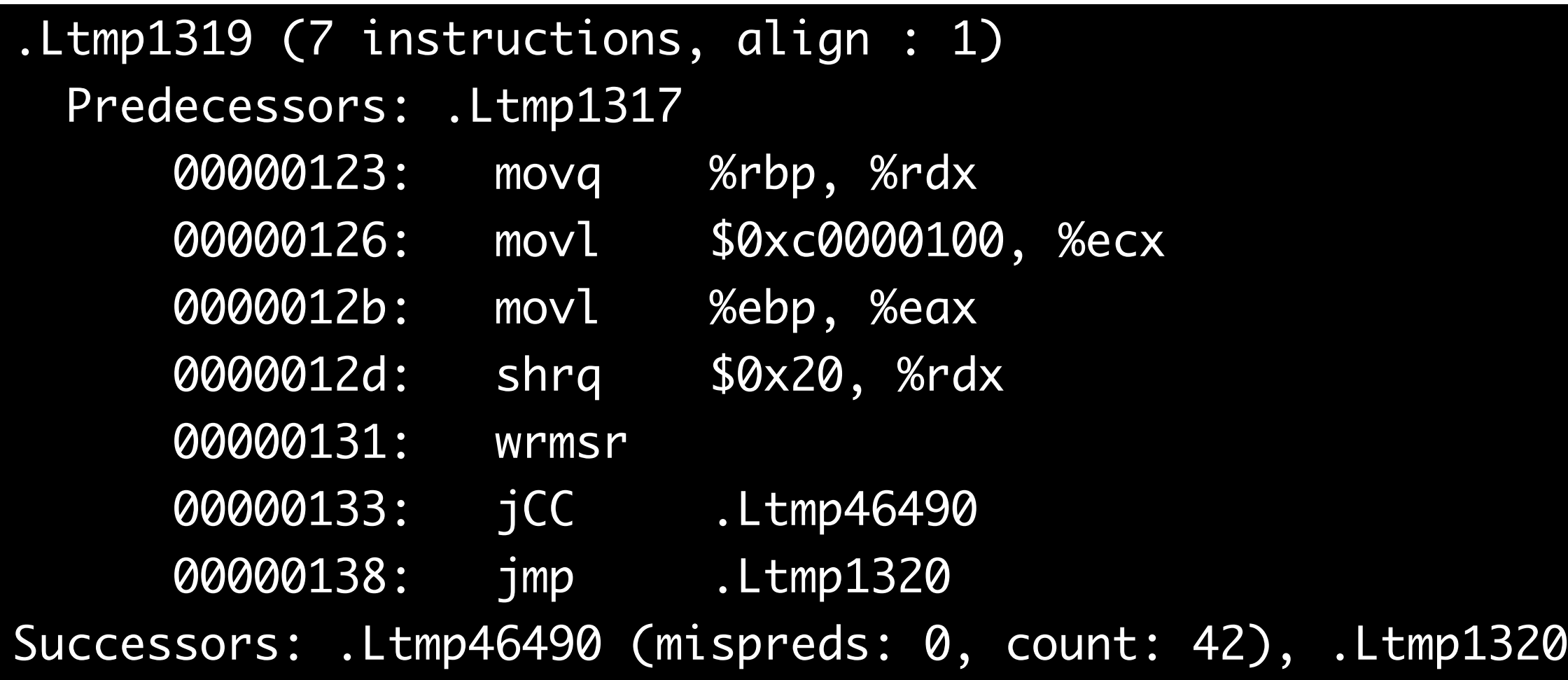

# (mispr: 0, count: 2)

# Static Keys Support

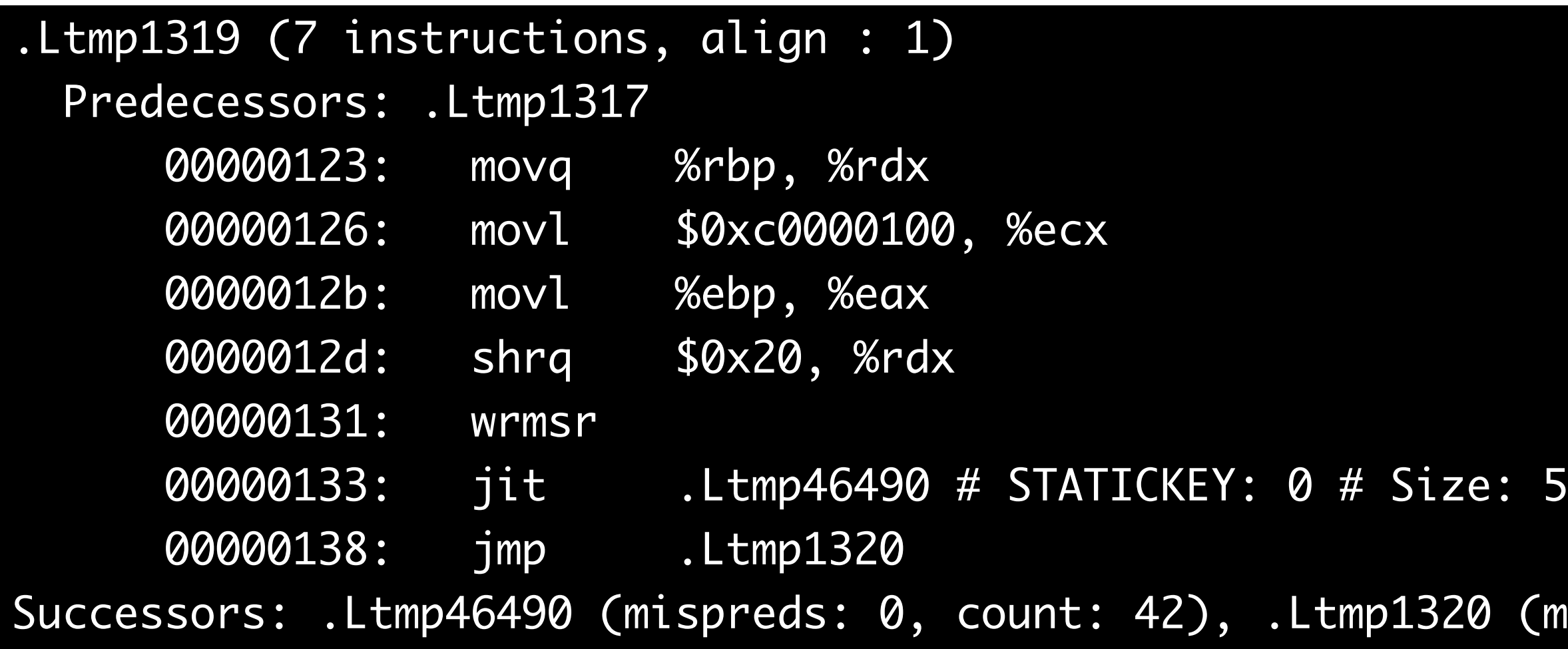

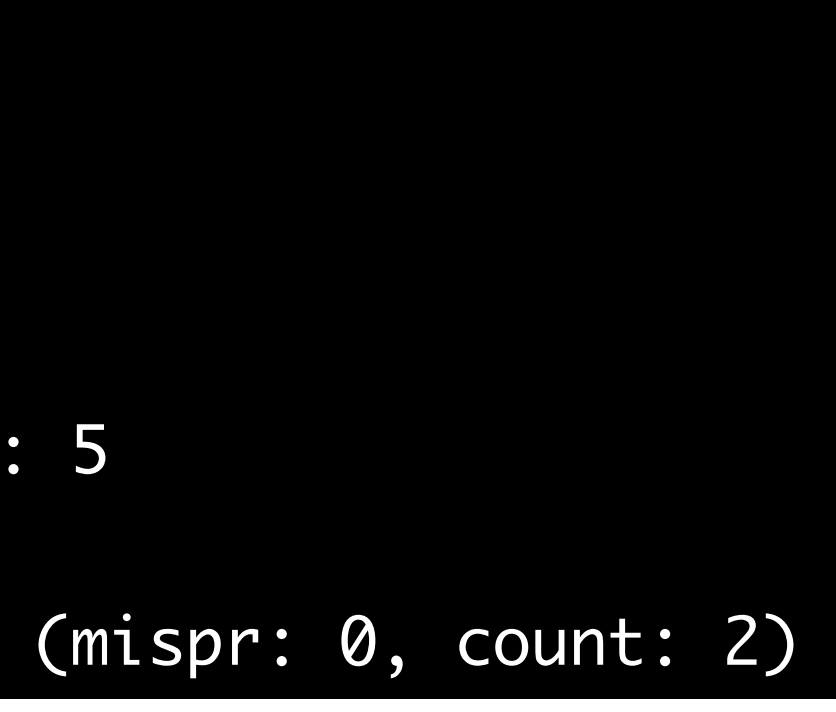

# Static Keys Support Implementation

- Disassemble Functions
- Read Static Keys "Jump Table"
- Convert JMP/NOP into JCC with a custom CC (it)
- Build CFG
	- …
- Convert JIT into JMP/NOP
	- Preserve the original 5-byte size
- Emit function code
- Update "Jump Table" with new Jump and Target addresses
- Update Key Address low bit if the condition was reversed

# Static Keys Opportunities

- ~20% of hot functions have static key jumps
- Always 5-byte NOP/JMP
	- 2-byte might work in many cases
	- BOLT can detect short vs long JMP codegen
- Invalid static prediction
	- Reverse the key condition

queued\_spin\_lock\_slowpath: .LBB0815 (2 instructions, align : 1) Exec Count : 13836 00000000: callq \_\_fentry\_\_ 00000005: jit .Ltmp46692 # STATICKEY: 0 # Size: 5 Successors: .Ltmp46692 (miss: 1, count: 13836), .LFT3516 (m: 0, count: 0)

#### Static Calls

- Way to overcome overheads of indirect calls
	- Critical for kernels hardened with retpolines
- CALL to \_SCT\_tp\_func\_\* in disassembly
	- Replaced with new target or NOP
- LBR confusion
	- Might affect function ordering

s.h

to be created by external tooling (objtool S

#### Alternative Instructions

- ALTERNATIVE oldinstr, newinstr, feature
- Padding required
- NOPs are optimized by *optimize\_nops()*
- Jumps and calls are recognized and fixed
	- By manually checking the first byte/opcode
- 
- $L1$ :
	- oldinstr
	-
- $L2:$
- newinstr
- - .long  $L1 .$
	- .long  $L2 1$
	- .word \feature
	-
	-
	-

```
# Emit oldinstr to current section
  < pad with nops if newinstr is larger>
# Emit newinstr to .altinstr_replacement
# Emit description to .altinstructions
  .byte \old_len # with padding
  .byte \new_len
  .byte \pad_len
```
#### Alternative Instructions

- ALTERNATIVE\_2 oldinstr, newinstr1, feature1, newinstr2, feature2
	- ﹘ Generates 2 entries for the same oldinstr
	- ﹘ E.g. one instructions for Intel another for AMD

# Alternative Instructions Support

- Optimize conservatively
	- Preserve padding in main code
	- Update alternative instruction targets in .altinstr\_replacement
- Ignore LBR discrepancies in "alternative regions"
- Advanced: hint BOLT what features are enabled to optimize alternative sequences
- Not as common as e.g. static keys

# More Code Variants

- .parainstructions
- \_\_fentry\_\_
	- LBR profile discrepancy
- .smp\_locks
	- Locations of SMP lock prefixes
- New/Undiscoverd Sections
	- vmlinux linked with relocations
	- ﹘ Ignore functions with unknown references in the middle of code

# More Sections to Update

- ORC
	- ﹘ .orc\_unwind\_ip, .orc\_unwind, .orc\_lookup
- \_\_ex\_table
- \_\_bug\_table
- .pci\_fixup
- \_\_ksymtab{\_gpl}

# Updating ELF

- Incremental Rewriting
- No HFSort / Function Reordering
- In-place mode with relocations
	- Or work w/o relocations with caveats
- No new PHDR / Segment
- No function splitting

# Debugging

- Easier to debug in a VM
	- ﹘ Turnaround time few seconds vs several minutes on HW
	- Some issues only come up on HW
		- ﹘ Usage of modules/drivers
- Kernel panic
	- ﹘ Normally easier to debug due to included stack trace
- Kernel stuck at boot time
- Bisecting in BOLT
	- ﹘ Limit optimizations to a set of functions
	- ﹘ Works well with VM turnaround time

#### Kernel Panic

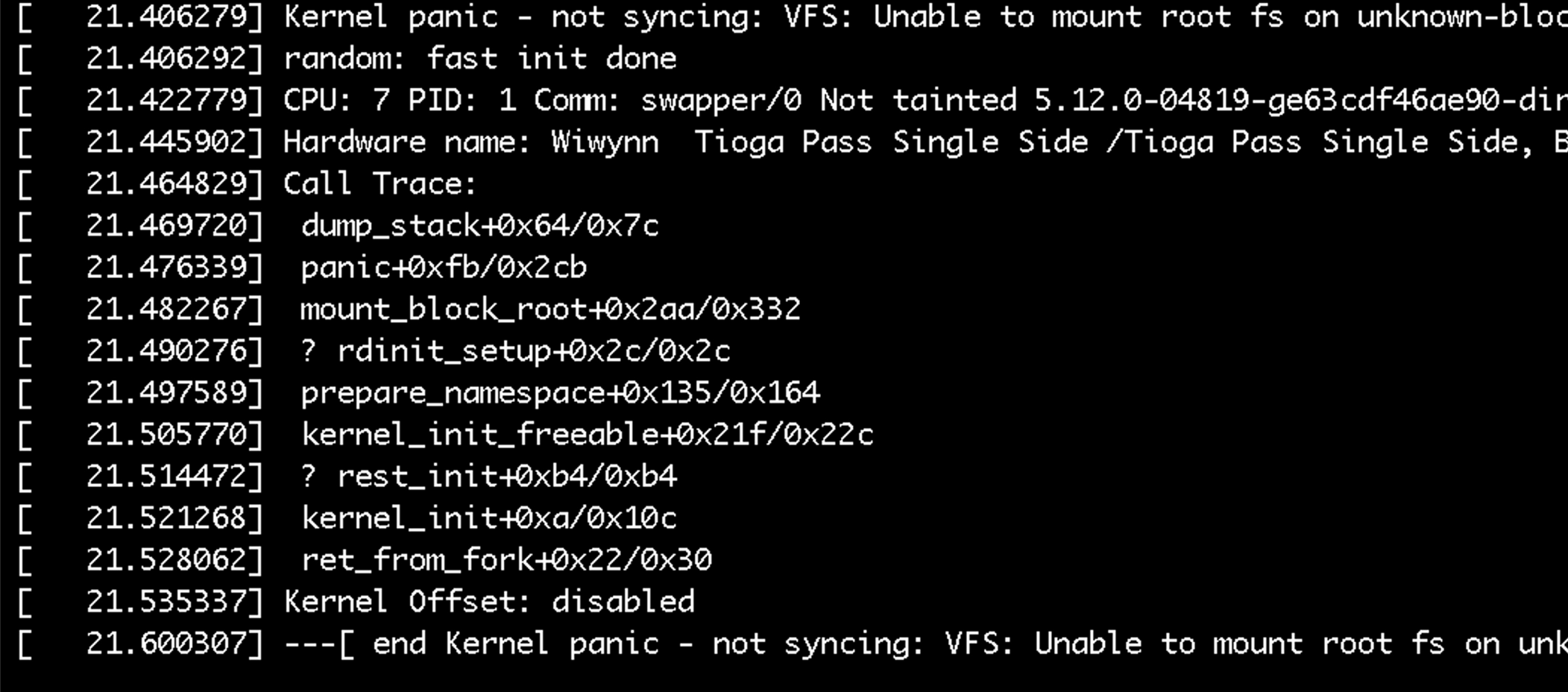

ck(0,0)

rty #6<br>3IOS TPM10 05/20/2020

.nown-block(0,0) ]---

#### Stuck Kernel

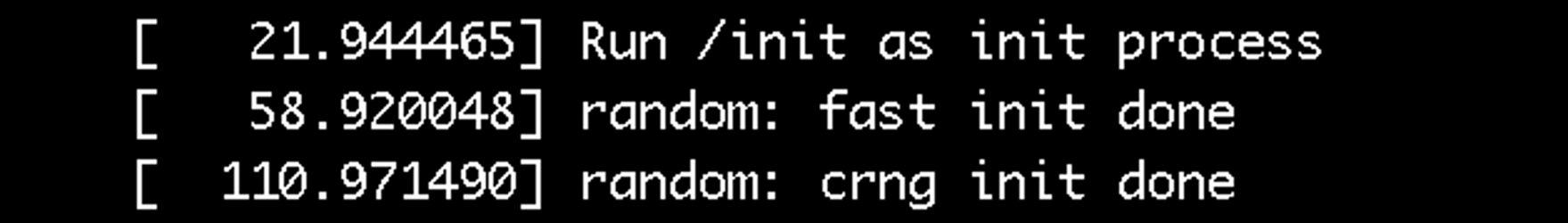

- Broken vmlinux had the exact loadable contents as "good" vmlinux
- .vvar section header was truncated
	- ﹘ was followed by .data..percpu section that **starts at address 0** in the middle of data segment

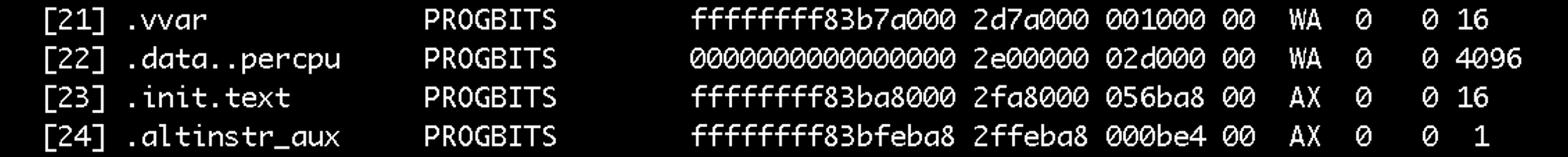

#### Progress

- Milestone 1: booting VM
- Milestone 2: booting 5.12 on HW
	- vmlinux/bzImage is not enough
		- *initramfs* contains kernel modules necessary to mount the real rootfs
		- Kernel modules should be compatible with vmlinux
		- ﹘ (Re-)build the kernel package
	- Regular and "hardened" flavors
- Current (May '23): start prod testing & performance measurement

#### Plans

- Find a good open-source benchmark/suite
	- ﹘ Stress I\$/iTLB
	- Microbenchmark might not work
	- ﹘ Server-type or DB workloads seem to fit the bill
		- ﹘ Rocksdb/LevelDB/Apache/Nginx/MySQL/PostgreSQL (\*)
	- Achieve decent SNR
- Gradually increase code coverage
- Full binary rewrite with 100% coverage

*(\*) One Profile Fits All: Profile-Guided Linux Kernel Optimizations for Data Center Applications,* M. Ugur, et al., ACM SIGOPS Operating System Review, 2022

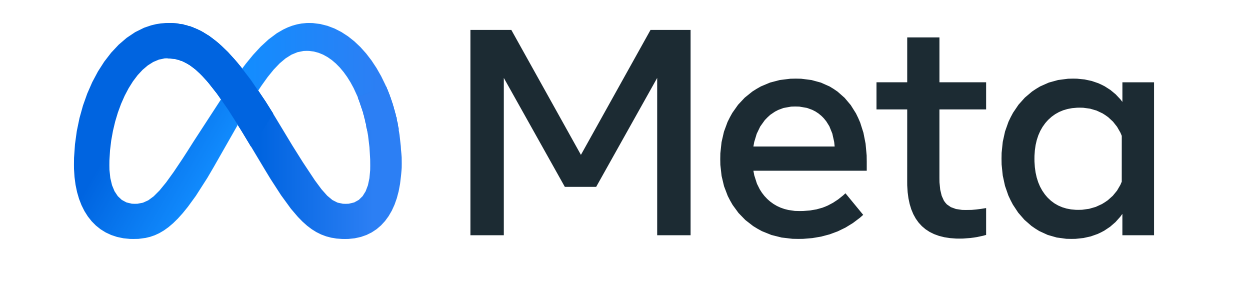